# Package 'cn.farms'

October 15, 2023

<span id="page-0-0"></span>Title cn.FARMS - factor analysis for copy number estimation

Version 1.48.0

Date 2020-03-09

Type Package

License LGPL  $(>= 2.0)$ 

Author Andreas Mitterecker, Djork-Arne Clevert

Maintainer Andreas Mitterecker <mitterecker@ml.jku.at>

- Description This package implements the cn.FARMS algorithm for copy number variation (CNV) analysis. cn.FARMS allows to analyze the most common Affymetrix (250K-SNP6.0) array types, supports high-performance computing using snow and ff.
- URL <http://www.bioinf.jku.at/software/cnfarms/cnfarms.html>

**Depends**  $R$  ( $>= 3.0$ ), Biobase, methods, ff, oligoClasses, snow

Imports DBI, affxparser, oligo, DNAcopy, preprocessCore, lattice

Suggests pd.mapping250k.sty, pd.mapping250k.nsp, pd.genomewidesnp.5, pd.genomewidesnp.6

Collate 'callSummarize.R' 'combineData.R' 'correctPkgname.R' 'cnFarms.R' 'createAnnotation.R' 'createMatrix.R' 'determineBaselineArray.R' 'distributionDistance.R' 'dnaCopySf.R' 'doCnFarms.R' 'fragLengthCorr.R' 'normAdd.R' 'normalizeAverage.R' 'normalizeCels.R' 'normalizeNpData.R' 'normalizeQuantiles.R' 'normalizeSor.R' 'plotDendrogram.R' 'plotDensity.R' 'plotEvalIc.R' 'plotSmoothScatter.R' 'plotsRegions.R' 'plotViolines.R' 'sparseFarmsC.R' 'summarizationMl.R' 'summarizationSl.R' 'summarizeFarmsGaussian.R' 'summarizeFarmsLaplaceExact.R' 'summarizeFarmsLaplaceVar.R' 'summarizeFarmsMethods.R' 'summarizeStatistics.R' 'windowFunctions.R' 'windowMethods.R' 'normalizeProbeSequence.R' 'snowfallExt.R' 'summarizeFarmsLaplaceExact2.R' 'summarizeFarmsLaplaceExact3.R' 'normalizeNone.R' 'utils-lds.R' 'zzz.R' 'sFclusterFunctions.R' 'sFinit.R' 'sFsnowfall-internal.R' 'sFsnowWrappers.R' 'sFsocketRequest.R' 'vanillaIce.R'

biocViews Microarray, CopyNumberVariation Roxygen list(wrap = FALSE) git\_url https://git.bioconductor.org/packages/cn.farms git\_branch RELEASE\_3\_17 git\_last\_commit fa9e979 git\_last\_commit\_date 2023-04-25 Date/Publication 2023-10-15

## R topics documented:

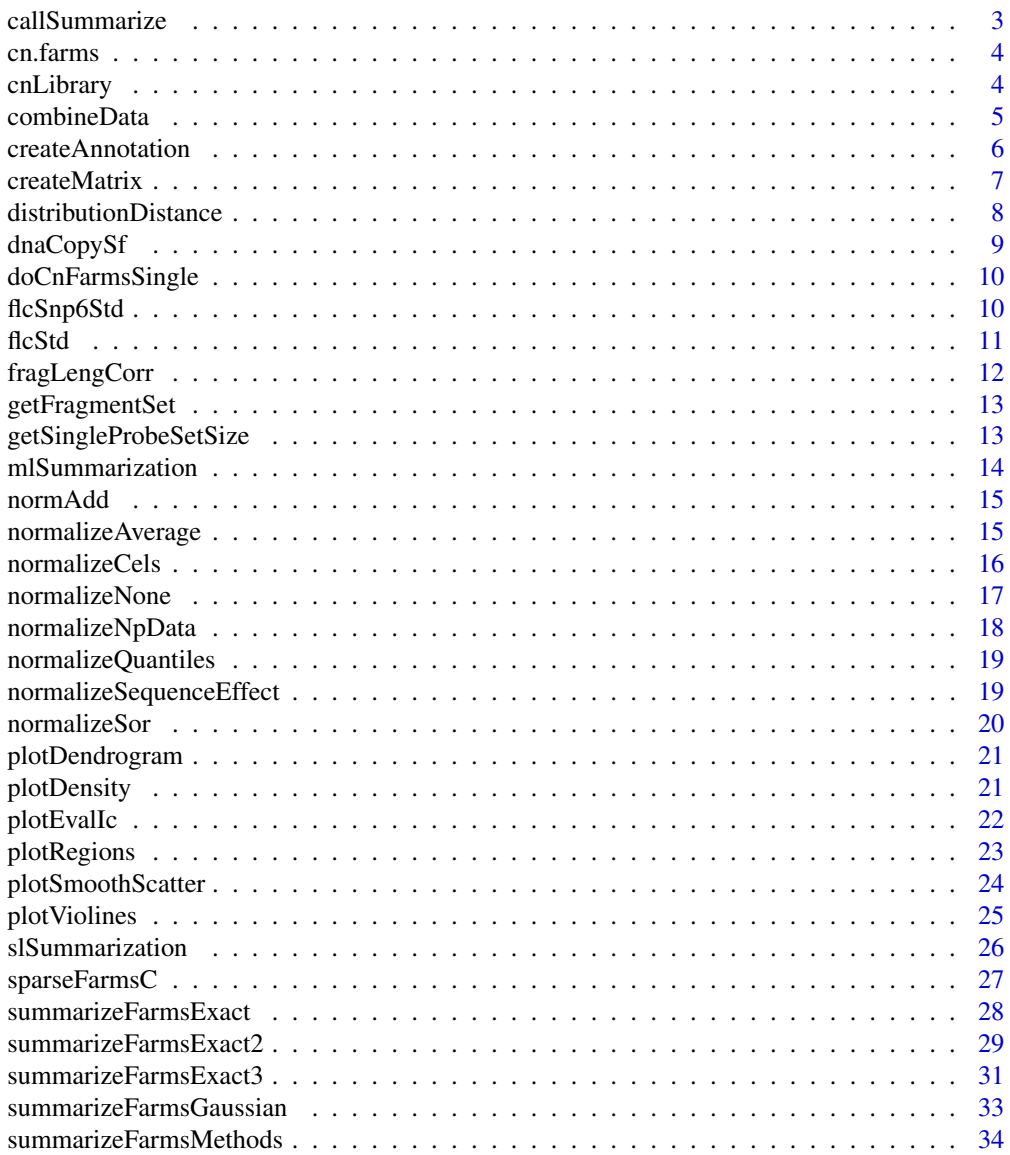

#### <span id="page-2-0"></span>callSummarize 3

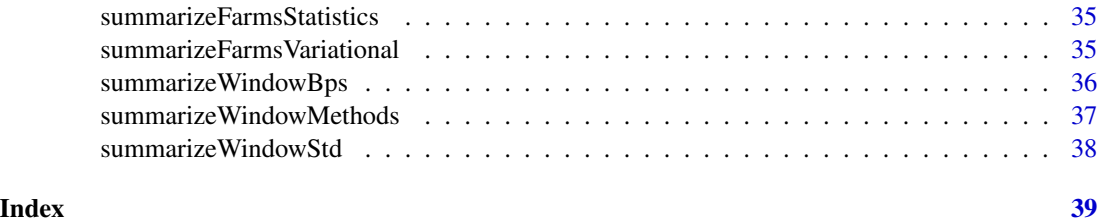

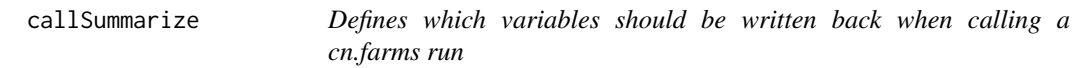

#### Description

Defines which variables should be written back when calling a cn.farms run

#### Usage

```
callSummarize(object, psInfo, summaryMethod, summaryParam, batchList = NULL,
  cores = 1, runtype = "ff", returnValues, saveFile = "summData")
```
#### Arguments

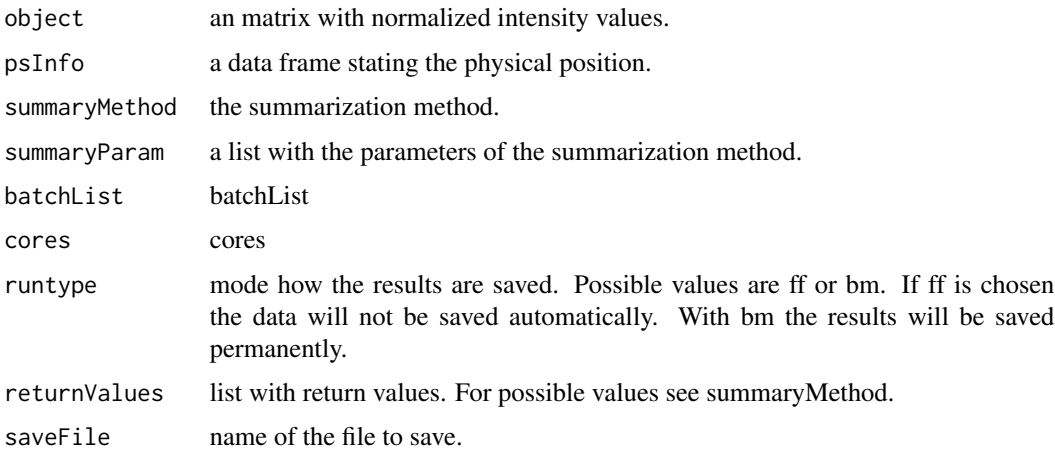

#### Value

Results of FARMS run with specified parameters - exact FARMS version

#### Author(s)

Djork-Arne Clevert <okko@clevert.de> and Andreas Mitterecker <mitterecker@bioinf.jku.at>

<span id="page-3-1"></span><span id="page-3-0"></span>cn.farms *cn.farms*

#### Description

Wrapper for the cn.farms algorithm

#### Usage

cn.farms(filenames, cores = 1, runtype = "bm")

#### Arguments

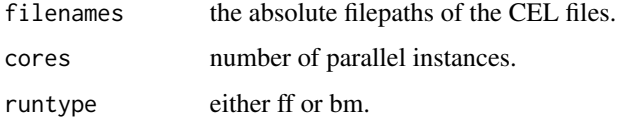

#### Value

An instance of [ExpressionSet](#page-0-0) containing the results of the analysis.

#### Author(s)

Djork-Arne Clevert <okko@clevert.de> and Andreas Mitterecker <mitterecker@bioinf.jku.at>

#### Examples

```
## Not run:
require('hapmapsnp6')
celDir <- system.file('celFiles', package = 'hapmapsnp6')
filenames <- dir(path = celDir, full.names = TRUE)
cn.farms(filenames = filenames)
## End(Not run)
```
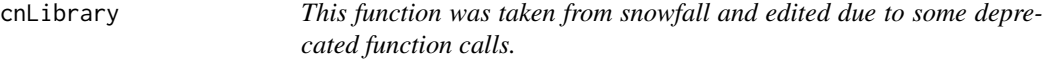

#### Description

This function was taken from snowfall and edited due to some deprecated function calls.

#### <span id="page-4-0"></span>combineData 5

#### Usage

```
cnLibrary(package, pos = 2, lib.loc = NULL, character.only = FALSE,
 warn.conflicts = TRUE, keep.source = getOption("keep.source.pkgs"),
 verbose = getOption("verbose"), version, stopOnError = TRUE)
```
#### Arguments

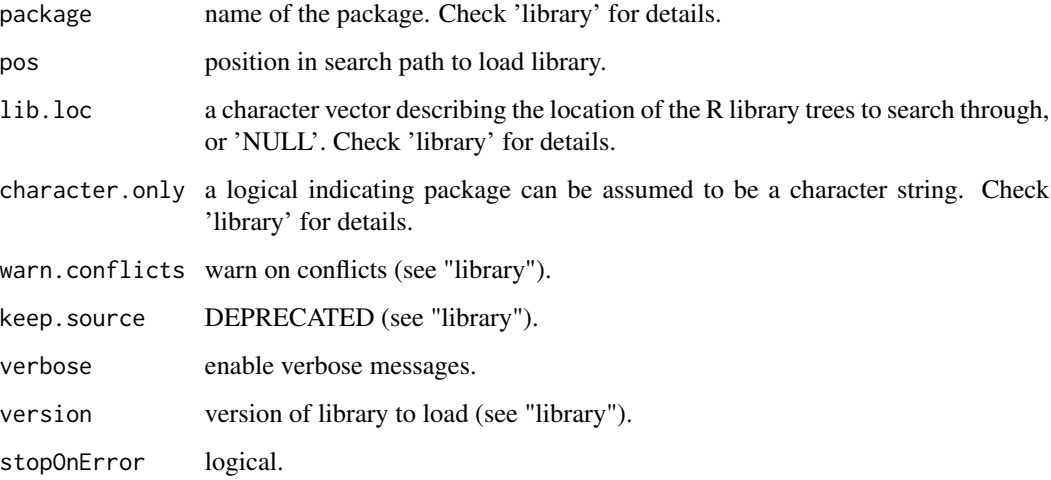

#### Value

for more information see "library".

#### Author(s)

xxx

combineData *Combine two ExpressionSet objects*

#### Description

Suitable for SNP or non-polymorphic data which were already processed with single locus FARMS

```
combineData(object01, object02, obj01Var = "intensity",
 obj@2Var = "intensity", runtype = "ff", saveFile = "combData")
```
#### <span id="page-5-0"></span>Arguments

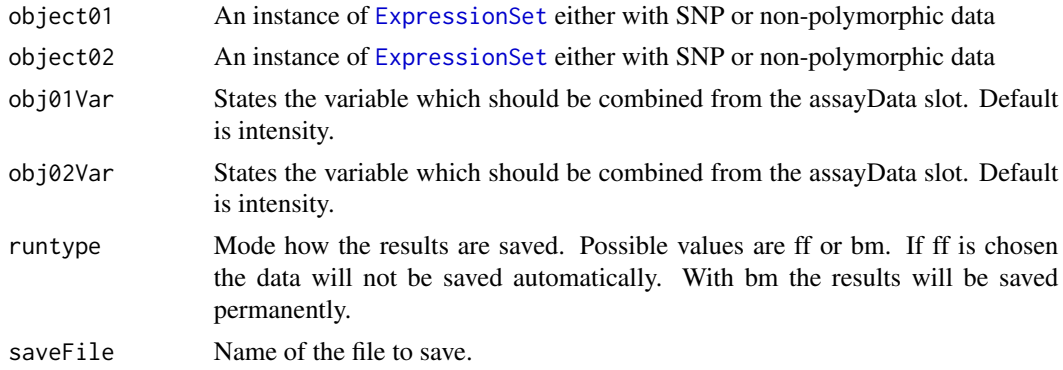

#### Value

An instance of [ExpressionSet](#page-0-0).

#### Author(s)

Djork-Arne Clevert <okko@clevert.de> and Andreas Mitterecker <mitterecker@bioinf.jku.at>

#### Examples

```
load(system.file("exampleData/normData.RData", package = "cn.farms"))
notes(experimentData(normData))$annotDir <-
        system.file("exampleData/annotation/pd.genomewidesnp.6/1.1.0",
               package = "cn.farms")
summaryMethod <- "Variational"
summaryParam <- list()
summaryParam$cyc <- c(10)
slData <- slSummarization(normData,
       summaryMethod = summaryMethod,
       summaryParam = summaryParam)
assayData(slData)$L_z[1:10, ]
combData <- combineData(slData, slData)
combData
```
createAnnotation *Creation of annotation files*

#### Description

Annotation files for cn.farms are created

```
createAnnotation(filenames = NULL, annotation = NULL, annotDir = NULL,
  checks = TRUE)
```
#### <span id="page-6-0"></span>createMatrix 7

#### Arguments

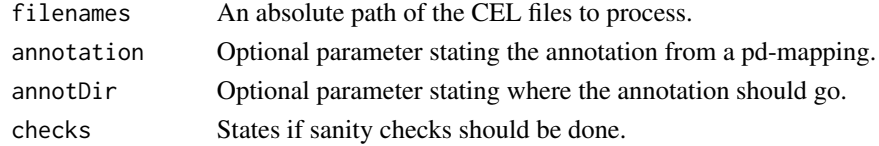

### Value

NULL

#### Note

The annotation files used for cn.farms will be placed in the current work directory under annotations.

#### Author(s)

Djork-Arne Clevert <okko@clevert.de> and Andreas Mitterecker <mitterecker@bioinf.jku.at>

### Examples

```
## Not run:
library("hapmapsnp6")
celDir <- system.file("celFiles", package = "hapmapsnp6")
filenames <- dir(path = celDir, full.names = TRUE)
createAnnotation(filenames = filenames)
```
## End(Not run)

createMatrix *Creates the needed matrix*

#### Description

Creates the needed matrix

#### Usage

```
createMatrix(runtype, nrow, ncol, type = "double", bmName = "NA")
```
#### Arguments

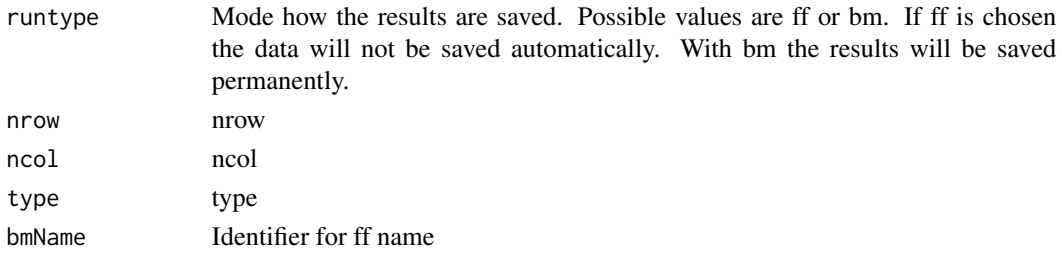

#### Value

a matrix

#### Author(s)

Djork-Arne Clevert <okko@clevert.de> and Andreas Mitterecker <mitterecker@bioinf.jku.at>

distributionDistance *Computes the distribution distance*

#### Description

Be aware that this function is implemented quite slow.

#### Usage

```
distributionDistance(intensityData, method = c("JSDiv", "KLDiv", "KLInf"),
 useSubset = T, subsetFraction = 0.25, useQuantileReference = FALSE)
```
#### Arguments

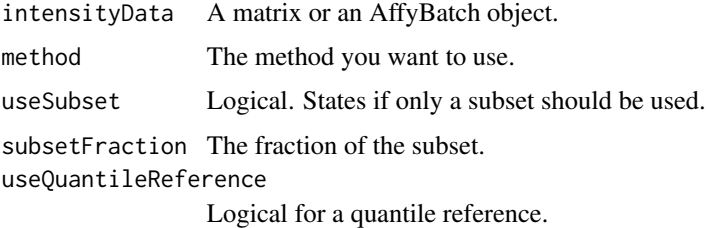

#### Value

Computes the distribution distance

#### Author(s)

Djork-Arne Clevert <okko@clevert.de> and Andreas Mitterecker <mitterecker@bioinf.jku.at>

```
load(system.file("exampleData/normData.RData", package = "cn.farms"))
x <- assayData(normData)$intensity[, 1:3]
y <- distributionDistance(x)
attr(y, "Labels") <- substr(sampleNames(normData), 1, 7)
plotDendrogram(y)
```
<span id="page-7-0"></span>

<span id="page-8-0"></span>

This function even works very well with ff matrices,

#### Usage

 $dnacopySf(x, chrom, maploc, cores = 1, smoothing, ...)$ 

#### Arguments

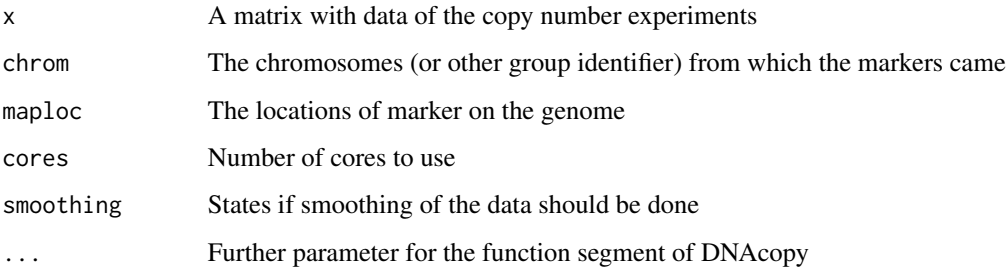

#### Value

An instance of [ExpressionSet](#page-0-0) containing the segments.

#### Author(s)

Djork-Arne Clevert <okko@clevert.de> and Andreas Mitterecker <mitterecker@bioinf.jku.at>

#### Examples

```
load(system.file("exampleData/mlData.RData", package = "cn.farms"))
mlData <- mlData[, 1:3]
colnames(assayData(mlData)$L_z) <- sampleNames(mlData)
segments <- dnaCopySf(
       x = assayData(mlData)$L_z,
       chrom = fData(mlData)$chrom,
       maploc = fData(mlData)$start,
       cores = 1,smoothing = FALSE)
```
fData(segments)

<span id="page-9-0"></span>

Works for all kind of Affymetrix SNP arrays

#### Usage

doCnFarmsSingle(celfiles, samplenames, normalization)

#### Arguments

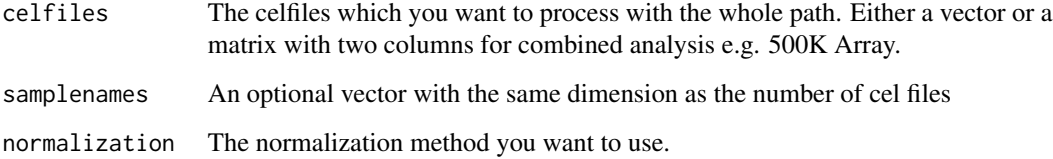

#### Value

The ready cn.FARMS results.

#### Author(s)

Andreas Mitterecker

flcSnp6Std *Does a fragment length correction on intensities*

#### Description

Does a fragment length correction on intensities

```
flcSnp6Std(y, fragmentLengths, targetFcn = NULL, subsetToFit = NULL,
  runtype = "ff", cores = 1, saveFile = "flc", ...)
```
#### <span id="page-10-0"></span>flcStd 11

#### Arguments

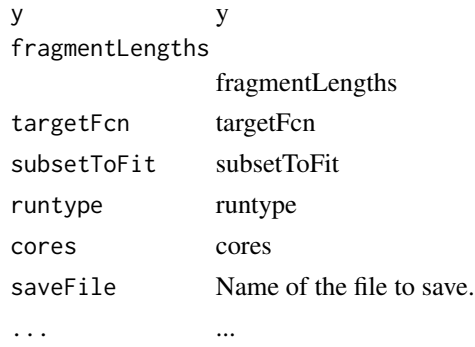

#### Value

data frame

#### Author(s)

Djork-Arne Clevert <okko@clevert.de> and Andreas Mitterecker <mitterecker@bioinf.jku.at>

flcStd *Does a fragment length correction on intensities*

#### Description

Does a fragment length correction on intensities

#### Usage

```
flcStd(y, fragmentLengths, targetFcn = NULL, subsetToFit = NULL,
 runtype = "ff", cores = 1, saveFile = "flc", ...)
```
#### Arguments

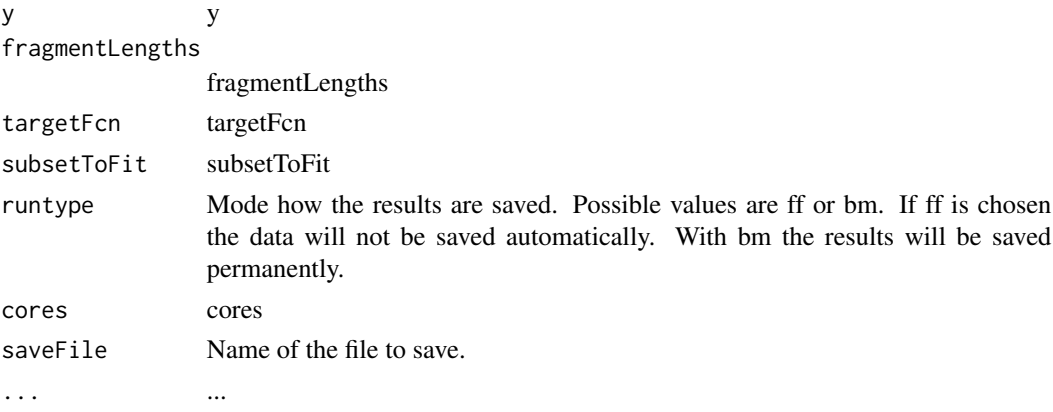

#### Value

data frame

#### Author(s)

Djork-Arne Clevert <okko@clevert.de> and Andreas Mitterecker <mitterecker@bioinf.jku.at>

fragLengCorr *Does a fragment length correction*

#### Description

Does a fragment length correction

#### Usage

fragLengCorr(object, runtype = "ff", saveFile = "slDataFlc", ...)

#### Arguments

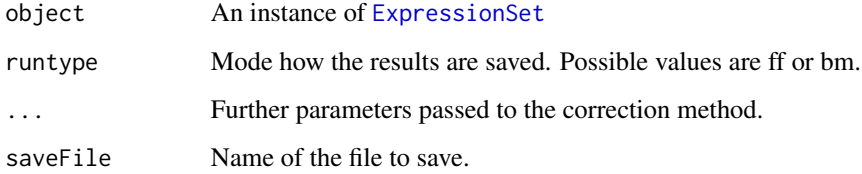

#### Value

An instance of [ExpressionSet](#page-0-0).

#### Author(s)

Djork-Arne Clevert <okko@clevert.de> and Andreas Mitterecker <mitterecker@bioinf.jku.at>

```
load(system.file("exampleData/slData.RData", package = "cn.farms"))
slDataFlc <- fragLengCorr(slData)
```
<span id="page-11-0"></span>

<span id="page-12-0"></span>

Finds SNPs which belong to one fragment

#### Usage

```
getFragmentSet(fragLength)
```
#### Arguments

fragLength fragLength

### Value

windows for fragments

#### Author(s)

Djork-Arne Clevert <okko@clevert.de> and Andreas Mitterecker <mitterecker@bioinf.jku.at>

getSingleProbeSetSize *Combines data for probeset summarization*

#### Description

Combines data for probeset summarization

#### Usage

getSingleProbeSetSize(fsetid)

#### Arguments

fsetid fsetid

#### Value

a Indices whhich are used for probeset summarization

#### Author(s)

Djork-Arne Clevert <okko@clevert.de> and Andreas Mitterecker <mitterecker@bioinf.jku.at>

<span id="page-13-0"></span>

Method for computation of the multi-loci summarization

#### Usage

```
mlSummarization(object, windowMethod, windowParam, summaryMethod, summaryParam,
  callParam = list(runtype = "ff"), returnValues, saveFile = "mlData")
```
#### Arguments

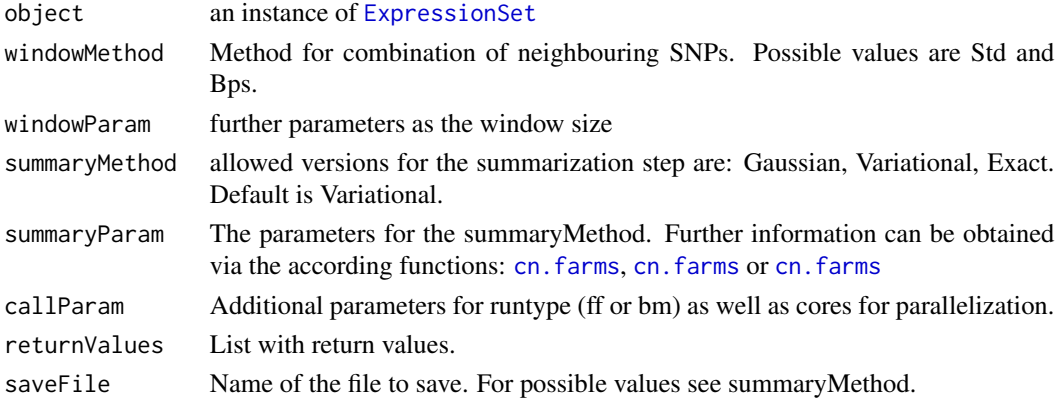

#### Value

Multi-loci summarized data of an instance of [ExpressionSet](#page-0-0)

#### Author(s)

Djork-Arne Clevert <okko@clevert.de> and Andreas Mitterecker <mitterecker@bioinf.jku.at>

```
load(system.file("exampleData/slData.RData", package = "cn.farms"))
windowMethod <- "std"
windowParam <- list()
windowParam$windowSize <- 5
windowParam$overlap <- TRUE
summaryMethod <- "Variational"
summaryParam <- list()
summaryParam$cyc <- c(20)
mlData <- mlSummarization(slData, windowMethod, windowParam,
        summaryMethod, summaryParam)
assayData(mlData)
```
<span id="page-14-0"></span>

Extracts info from the package name

#### Usage

normAdd(pkgname)

#### Arguments

pkgname The package name according to the bioconductor annotation names.

#### Value

Additional info for save files.

#### Author(s)

Andreas Mitterecker

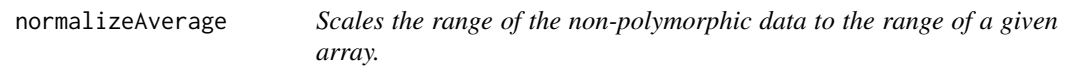

#### Description

Scales the range of the non-polymorphic data to the range of a given array.

#### Usage

```
normalizeAverage(x, baselineArray, avg = median, targetAvg = 2200, ...)
```
#### Arguments

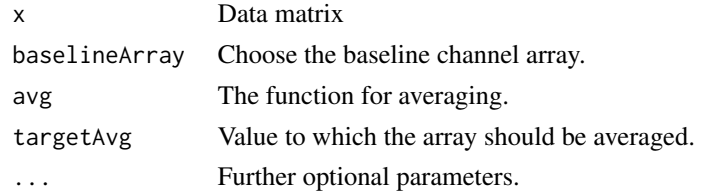

#### Value

Normalized non-polymorphic data.

#### <span id="page-15-0"></span>Author(s)

Djork-Arne Clevert <okko@clevert.de> and Andreas Mitterecker <mitterecker@bioinf.jku.at>

#### Examples

```
x <- matrix(rnorm(100, 11), 20, 5)
normalizeAverage(x, x[, 1])
```
normalizeCels *Wrapper for the normalization functions*

#### Description

This functions provides different normalization methods for microarray data. At the moment only SOR and quantile normalization are implemented.

#### Usage

```
normalizeCels(filenames, method = c("SOR", "quantiles", "none"), cores = 1,
  alleles = FALSE, runtype = "bm", annothir = NULL,saveFile = "normData", \dots)
```
#### Arguments

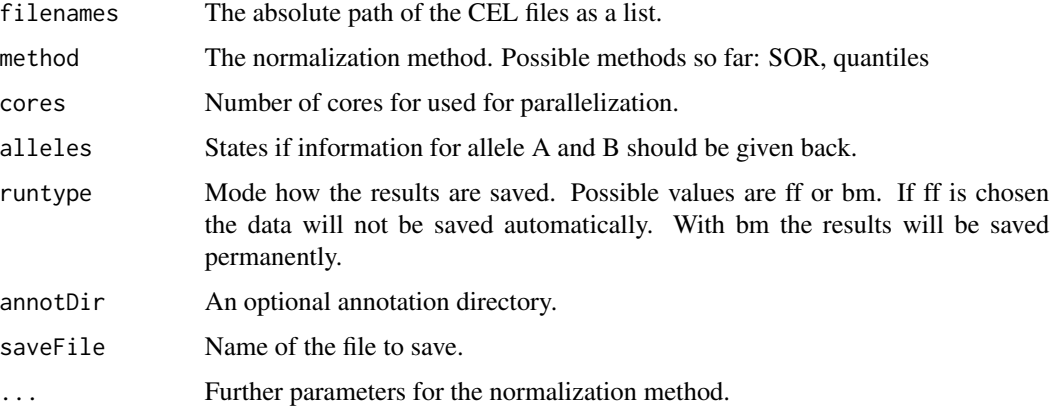

#### Value

An ExpressionSet object with the normalized data.

#### Author(s)

Djork-Arne Clevert <okko@clevert.de> and Andreas Mitterecker <mitterecker@bioinf.jku.at>

#### <span id="page-16-0"></span>normalizeNone 17

#### Examples

```
## Not run:
library("hapmapsnp6")
celDir <- system.file("celFiles", package = "hapmapsnp6")
filenames <- dir(path = celDir, full.names = TRUE)
createAnnotation(filenames = filenames)
normData <- normalizeCels(filenames, method = "SOR")
```
## End(Not run)

normalizeNone *Runs the SOR normalization on microarray data*

#### Description

Runs the SOR normalization on microarray data

#### Usage

```
normalizeNone(filenames, cores = 1, annotDir = NULL, alleles = FALSE,
  runtype = "ff", cyc = 5, pkgname = NULL, saveFile = "Sor")
```
#### Arguments

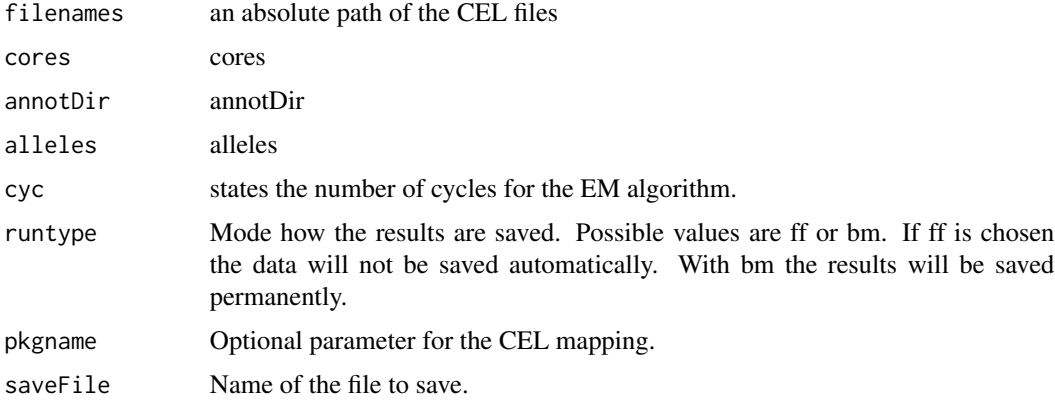

#### Value

An instance of [ExpressionSet](#page-0-0)

#### Author(s)

Djork-Arne Clevert <okko@clevert.de> and Andreas Mitterecker <mitterecker@bioinf.jku.at>

<span id="page-17-0"></span>

Normalization for non-polymorphic data for Affymetrix SNP5 and SNP6

#### Usage

```
normalizeNpData(filenames, cores = 1, annotDir = NULL, runtype = "ff",
  saveFile = "npData", method = c("baseline", "quantiles", "none"))
```
#### Arguments

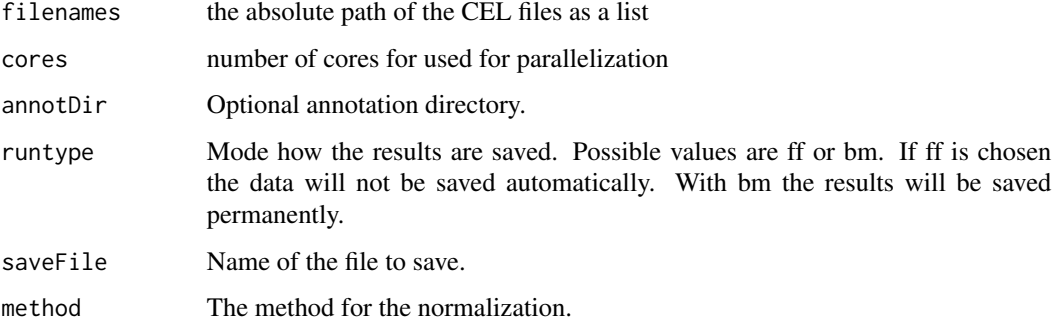

#### Value

An instance of [ExpressionSet](#page-0-0) containing the non-polymorphic data of the microarray.

#### Author(s)

Djork-Arne Clevert <okko@clevert.de> and Andreas Mitterecker <mitterecker@bioinf.jku.at>

#### Examples

```
## Not run:
library("hapmapsnp6")
celDir <- system.file("celFiles", package = "hapmapsnp6")
filenames <- dir(path = celDir, full.names = TRUE)
createAnnotation(filenames = filenames)
npData <- normalizeNpData(filenames)
```
## End(Not run)

<span id="page-18-0"></span>normalizeQuantiles *Normalization Quantiles*

#### Description

Normalization Quantiles

#### Usage

```
normalizeQuantiles(filenames, cores = 1, batch = NULL, annotDir = NULL,
  runtype = "ff", pkgname = NULL, saveFile = "normDataQuant")
```
#### Arguments

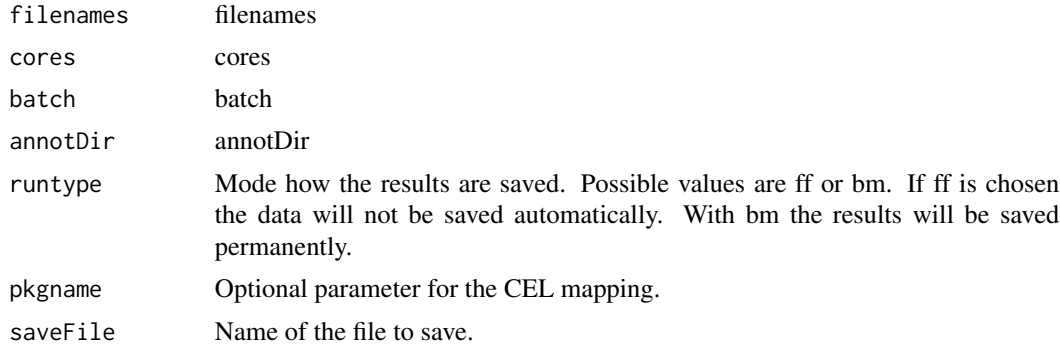

#### Value

The normalized data.

#### Author(s)

Djork-Arne Clevert <okko@clevert.de> and Andreas Mitterecker <mitterecker@bioinf.jku.at>

normalizeSequenceEffect

*Correction for probe sequence effects*

#### Description

Correction for probe sequence effects

```
normalizeSequenceEffect(object, annotDir = NULL, runtype = "ff",
 saveFile = "seqNorm")
```
#### <span id="page-19-0"></span>Arguments

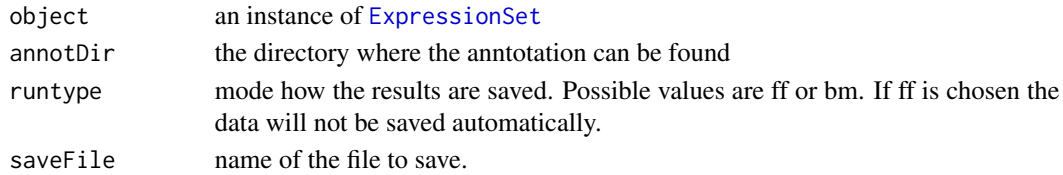

#### Value

Some data

#### Author(s)

Andreas Mitterecker

normalizeSor *Runs the SOR normalization on microarray data*

#### Description

Runs the SOR normalization on microarray data

#### Usage

```
normalizeSor(filenames, cores = 1, annotDir = NULL, alleles = FALSE,
 runtype = "ff", cyc = 5, pkgname = NULL, saveFile = "Sor")
```
#### Arguments

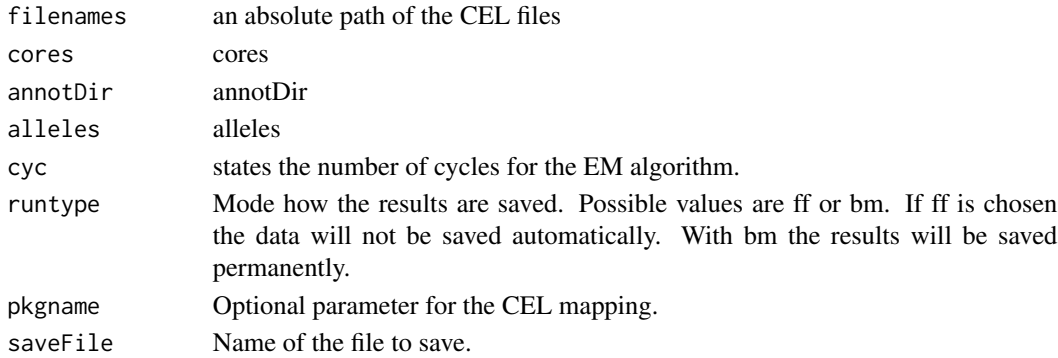

#### Value

An instance of [ExpressionSet](#page-0-0)

#### Author(s)

Djork-Arne Clevert <okko@clevert.de> and Andreas Mitterecker <mitterecker@bioinf.jku.at>

<span id="page-20-0"></span>plotDendrogram *Plots a dendrogram*

#### Description

Plots a dendrogram

#### Usage

plotDendrogram(DivMetric, colorLabels)

#### Arguments

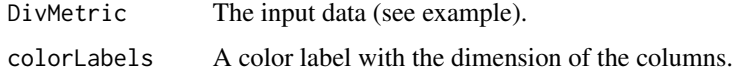

#### Value

A dendrogram.

#### Author(s)

Djork-Arne Clevert <okko@clevert.de> and Andreas Mitterecker <mitterecker@bioinf.jku.at>

#### Examples

```
load(system.file("exampleData/normData.RData", package = "cn.farms"))
x <- assayData(normData)$intensity[, 1:3]
y <- distributionDistance(x)
attr(y, "Labels") <- substr(sampleNames(normData), 1, 7)
plotDendrogram(y)
```
plotDensity *Function to create a density plot*

#### Description

Simple density plot. Adapted from the aroma.affymetrix package (www.aroma-project.org)

```
plotDensity(x, xlim = c(0, 16), ylim, col, lty, lwd, add = FALSE, xlab,
 ylab, log = TRUE, ...
```
<span id="page-21-0"></span>22 plotEvalIc

#### Arguments

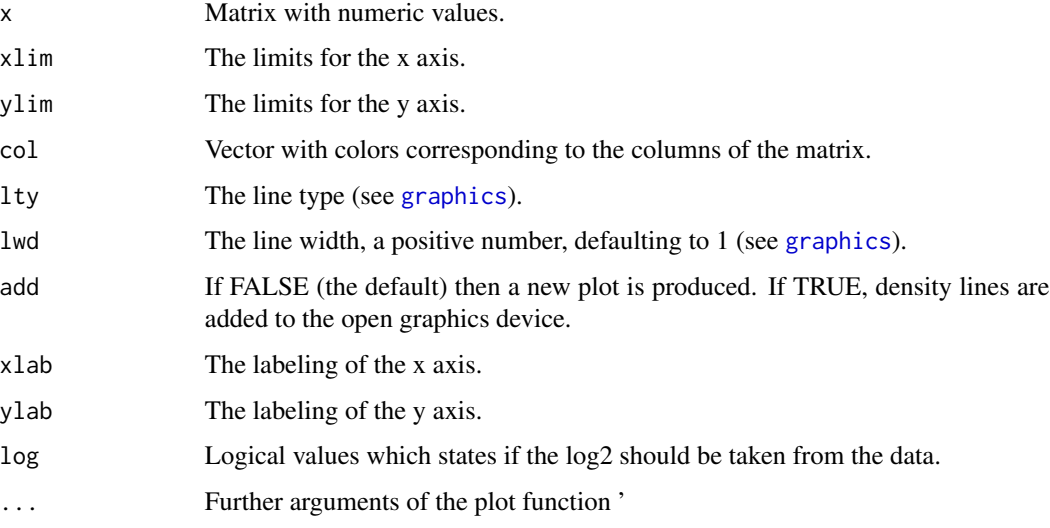

#### Value

A plot written to the graphics device.

#### Author(s)

Djork-Arne Clevert <okko@clevert.de> and Andreas Mitterecker <mitterecker@bioinf.jku.at>

#### Examples

```
load(system.file("exampleData/slData.RData", package = "cn.farms"))
plotDensity(assayData(slData)$intensity)
```
plotEvalIc *Creates a plot with known regions and a numeric vector*

#### Description

Creates a plot with known regions and a numeric vector

```
plotEvalIc(object, segments, chrom, variable, ylim, ylab = "CN indicator",
  stripCol = "lightgray", regionCol = rgb(130, 0, 139, maxColorValue = 255),
 pointSize = 0.75, pointType = 4, bandwidth = c(0.01, 1000),
 nbin = 100)
```
#### <span id="page-22-0"></span>plotRegions 23

#### Arguments

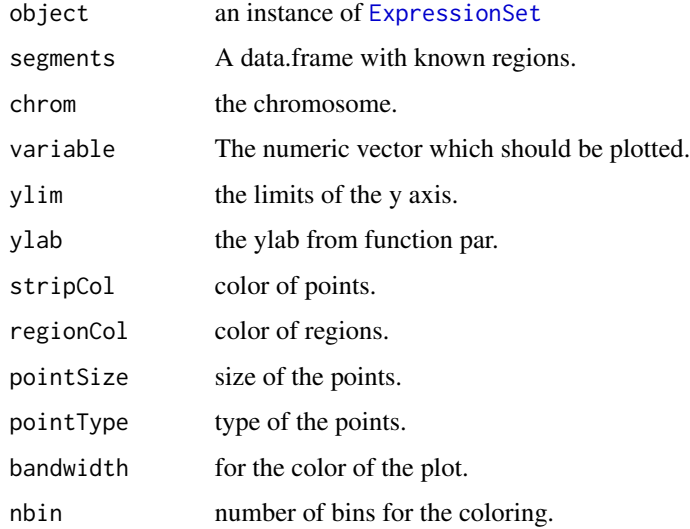

#### Value

Some data

#### Author(s)

Andreas Mitterecker

#### Examples

```
load(system.file("exampleData/slData.RData", package = "cn.farms"))
load(system.file("exampleData/testSegments.RData", package = "cn.farms"))
plotEvalIc(slData, fData(testSegments),
     variable = assayData(slData)$L_z[, 1], 23)
```
plotRegions *Plots given regions by segments*

### Description

A pdf in the working directory is produced.

```
plotRegions(object, segments, addInd = NULL, ylim, variable,
  colorVersion = 0, plotLegend = TRUE, pdfname)
```
#### Arguments

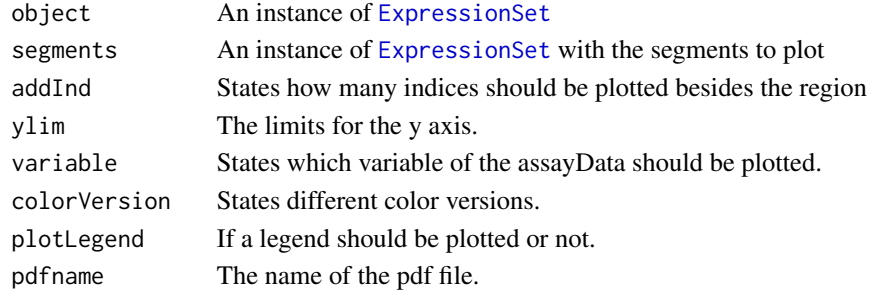

#### Value

A graph. Normally a pdf in the current work directory.

#### Author(s)

Djork-Arne Clevert <okko@clevert.de> and Andreas Mitterecker <mitterecker@bioinf.jku.at>

#### Examples

```
load(system.file("exampleData/slData.RData", package = "cn.farms"))
load(system.file("exampleData/testSegments.RData", package = "cn.farms"))
plotRegions(slData, testSegments, addInd = 10, ylim = c(-2, 2),
        variable = "L_z", colorVersion = 1, plotLegend = TRUE,
       pdfname = "slData.pdf")
```
plotSmoothScatter *Creates a smooth scatter plot*

#### Description

Creates a smooth scatter plot

#### Usage

```
plotSmoothScatter(object, variable, chrom, start, end, ylim, pdfname, ...)
```
#### Arguments

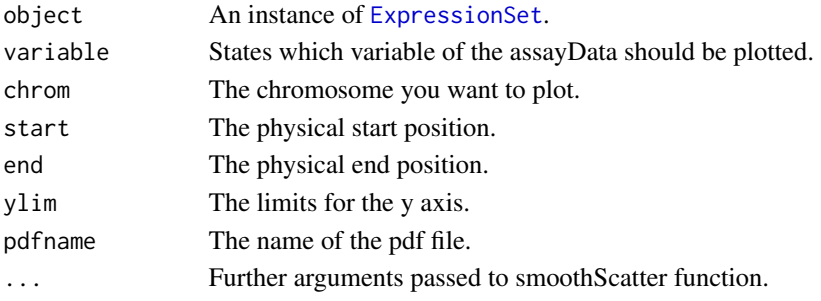

<span id="page-23-0"></span>

#### <span id="page-24-0"></span>plotViolines 25

#### Value

A graph.

#### Author(s)

Andreas Mitterecker

#### Examples

```
load(system.file("exampleData/slData.RData", package = "cn.farms"))
plotSmoothScatter(slData[, 1:3], chrom = "23")
```
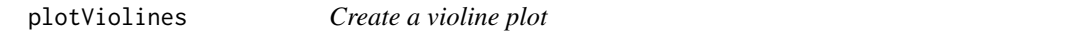

#### Description

This function creates a violine plot on intensity values

#### Usage

```
plotViolines(object, variable = "intensity", groups, ...)
```
#### Arguments

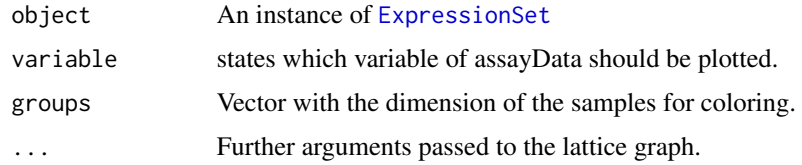

#### Value

Creates a violine plot.

#### Author(s)

Djork-Arne Clevert <okko@clevert.de> and Andreas Mitterecker <mitterecker@bioinf.jku.at>

```
load(system.file("exampleData/normData.RData", package = "cn.farms"))
normData <- normData[, 1:10]
groups <- seq(sampleNames(normData))
plotViolines(normData, variable = "intensity", groups, xlab = "Intensity values")
```
<span id="page-25-0"></span>

The different probes of the SNPs of the array are summarized to a probeset.

#### Usage

```
slSummarization(object, summaryMethod = "Exact", summaryParam = list(),
  callParam = list(runtype = "ff", cores = 1), summaryWindow = c("std","fragment"), returnValues, saveFile = "slData")
```
#### Arguments

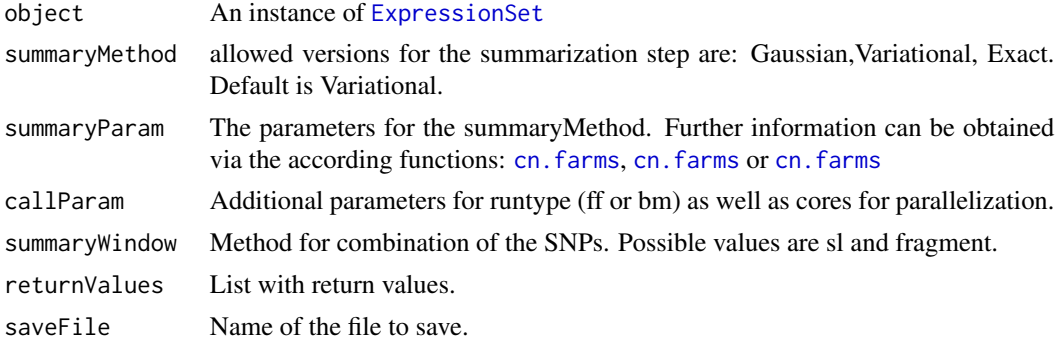

#### Value

Single-locus summarized data of an instance of [ExpressionSet](#page-0-0)

#### Author(s)

Djork-Arne Clevert <okko@clevert.de> and Andreas Mitterecker <mitterecker@bioinf.jku.at>

#### See Also

[summarizeFarmsExact](#page-27-1)

```
load(system.file("exampleData/normData.RData", package = "cn.farms"))
notes(experimentData(normData))$annotDir <-
       system.file("exampleData/annotation/pd.genomewidesnp.6/1.1.0",
               package = "cn.farms")
summaryMethod <- "Variational"
summaryParam <- list()
summaryParam$cyc <- c(10)
slData <- slSummarization(normData,
```
#### <span id="page-26-0"></span>sparseFarmsC 27

```
summaryMethod = summaryMethod,
        summaryParam = summaryParam)
assayData(slData)$L_z[1:10, 1:10]
summaryMethod <- "Gaussian"
summaryParam <- list()
summaryParam$cyc <- c(10)
slData <- slSummarization(normData,
       summaryMethod = summaryMethod,
       summaryParam = summaryParam)
assayData(slData)$L_z[1:10, 1:10]
summaryMethod <- "Exact"
summaryParam <- list()
summaryParam$cyc <- c(10, 20)
slData <- slSummarization(normData,
        summaryMethod = summaryMethod,
        summaryParam = summaryParam)
assayData(slData)$L_z[1:10, 1:10]
```
sparseFarmsC *Normalizes the data with SOR*

#### Description

Normalizes the data with SOR

#### Usage

sparseFarmsC(probes, cyc = 5)

#### Arguments

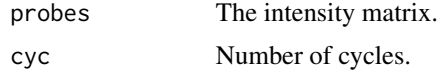

#### Value

Normalized Data.

#### Author(s)

Djork-Arne Clevert <okko@clevert.de> and Andreas Mitterecker <mitterecker@bioinf.jku.at>

```
x <- matrix(rnorm(100, 11), 20, 5)
sparseFarmsC(x, 50)
```
<span id="page-27-1"></span><span id="page-27-0"></span>summarizeFarmsExact *Summarization Laplacian approach with exact computation*

#### Description

This function implements an exact Laplace FARMS algorithm.

#### Usage

```
summarizeFarmsExact(probes, mu = 1, weight = 0.001, weightSignal = 1,
 weightZ = 1, weightProbes = TRUE, cyc = c(10, 10), tol = 1e-05,
 weightType = "mean", centering = "median", rescale = FALSE,
 backscaleComputation = FALSE, maxIntensity = TRUE, refIdx, ...)
```
#### Arguments

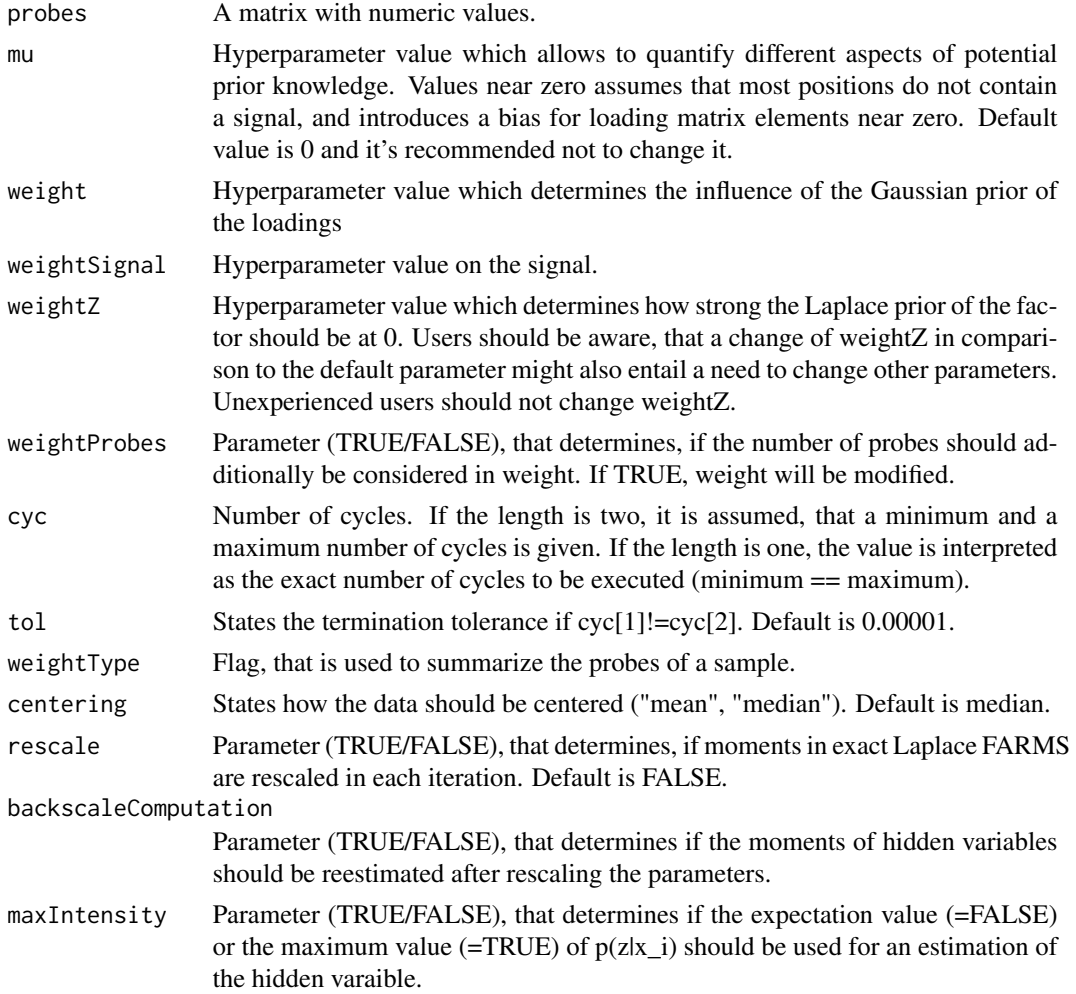

<span id="page-28-0"></span>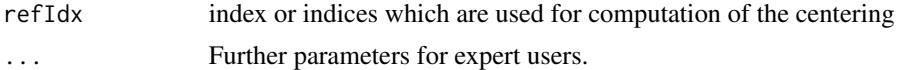

#### Value

A list including: the found parameters: lambda0, lambda1, Psi

the estimated factors: z (expectation), maxZ (maximum)

p: log-likelihood of the data given the found lambda0, lambda1, Psi (not the posterior likelihood that is optimized)

varzx: variances of the hidden variables given the data

KL: Kullback Leibler divergences between between posterior and prior distribution of the hidden variables

IC: Information Content considering the hidden variables and data

ICtransform: transformed Information Content

Case: Case for computation of a sample point (non-exception, special exception)

L1median: Median of the lambda vector components

intensity: back-computed summarized probeset values with mean correction

L\_z: back-computed summarized probeset values without mean correction

rawCN: transformed values of L\_z

SNR: some additional signal to noise ratio value

#### Author(s)

Andreas Mayr <mayr@bioinf.jku.at> and Djork-Arne Clevert <okko@clevert.de> and Andreas Mitterecker <mitterecker@bioinf.jku.at>

#### Examples

```
x <- matrix(rnorm(100, 11), 20, 5)
summarizeFarmsExact(x)
```
summarizeFarmsExact2 *Summarization Laplacian approach with exact computation*

#### **Description**

This function implements an exact Laplace FARMS algorithm.

```
summarizeFarmsExact2(probes, mu = 1, weight = 0.5, weightSignal = 1,
 weightZ = 1, weightProbes = TRUE, cyc = c(10, 10), tol = 1e-05,
 weightType = "mean", centering = "median", rescale = FALSE,
 backscaleComputation = FALSE, maxIntensity = TRUE, refIdx, ...)
```
#### Arguments

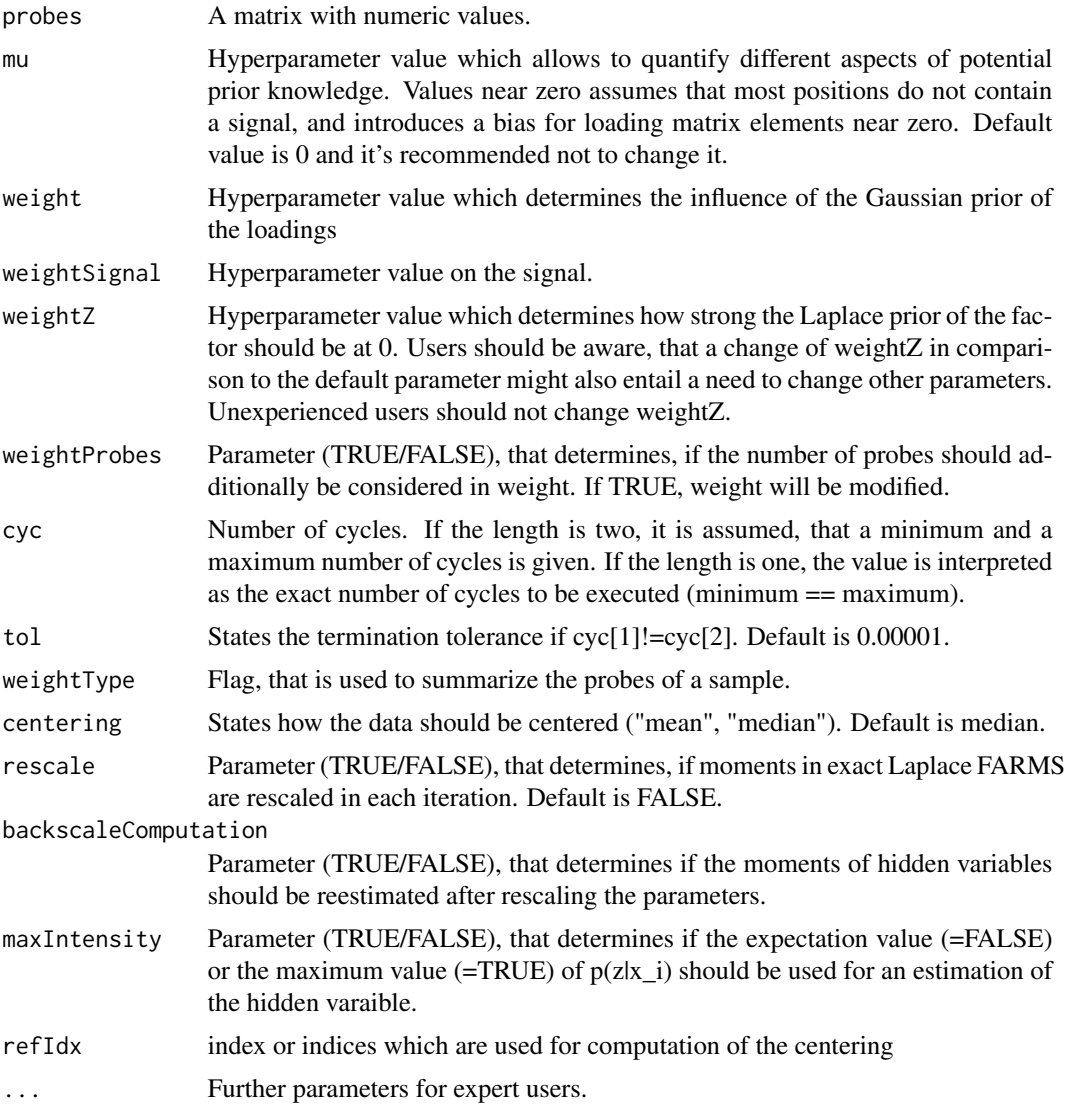

#### Value

A list including: the found parameters: lambda0, lambda1, Psi

the estimated factors: z (expectation), maxZ (maximum)

p: log-likelihood of the data given the found lambda0, lambda1, Psi (not the posterior likelihood that is optimized)

varzx: variances of the hidden variables given the data

KL: Kullback Leibler divergences between between posterior and prior distribution of the hidden variables

IC: Information Content considering the hidden variables and data

<span id="page-30-0"></span>ICtransform: transformed Information Content

Case: Case for computation of a sample point (non-exception, special exception)

L1median: Median of the lambda vector components

intensity: back-computed summarized probeset values with mean correction

L\_z: back-computed summarized probeset values without mean correction

rawCN: transformed values of L\_z

SNR: some additional signal to noise ratio value

#### Author(s)

Andreas Mayr <mayr@bioinf.jku.at> and Djork-Arne Clevert <okko@clevert.de> and Andreas Mitterecker <mitterecker@bioinf.jku.at>

#### Examples

```
x <- matrix(rnorm(100, 11), 20, 5)
summarizeFarmsExact(x)
```
summarizeFarmsExact3 *Summarization Laplacian approach with exact computation*

#### Description

This function implements an exact Laplace FARMS algorithm.

#### Usage

```
summarizeFarmsExact3(probes, mu = 1, weight = 100, weightSignal = 1,
 weightZ = 30, weightProbes = TRUE, updateSignal = FALSE, cyc = c(10,10), tol = 1e-05, weightType = "mean", centering = "median",
  rescale = FALSE, backscaleComputation = FALSE, maxIntensity = TRUE,
  refIdx, ...)
```
#### Arguments

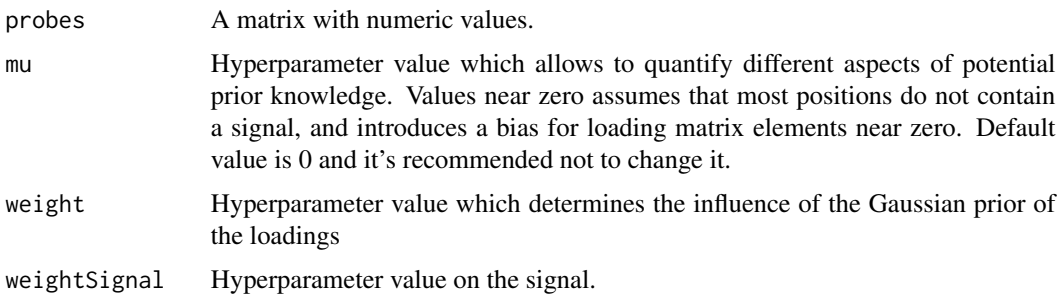

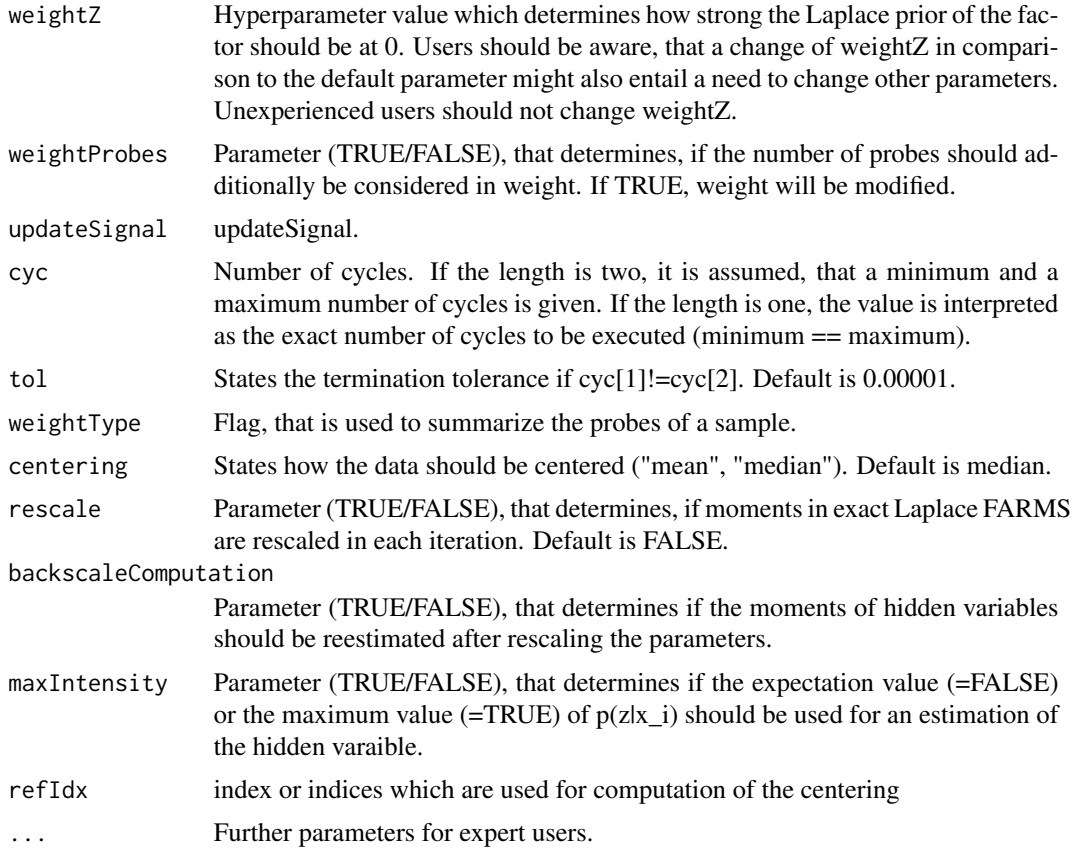

#### Value

A list including: the found parameters: lambda0, lambda1, Psi

the estimated factors: z (expectation), maxZ (maximum)

p: log-likelihood of the data given the found lambda0, lambda1, Psi (not the posterior likelihood that is optimized)

varzx: variances of the hidden variables given the data

KL: Kullback Leibler divergences between between posterior and prior distribution of the hidden variables

IC: Information Content considering the hidden variables and data

ICtransform: transformed Information Content

Case: Case for computation of a sample point (non-exception, special exception)

L1median: Median of the lambda vector components

intensity: back-computed summarized probeset values with mean correction

L\_z: back-computed summarized probeset values without mean correction

rawCN: transformed values of L\_z

SNR: some additional signal to noise ratio value

#### <span id="page-32-0"></span>summarizeFarmsGaussian 33

#### Author(s)

Andreas Mayr <mayr@bioinf.jku.at> and Djork-Arne Clevert <okko@clevert.de> and Andreas Mitterecker <mitterecker@bioinf.jku.at>

#### Examples

```
x <- matrix(rnorm(100, 11), 20, 5)
summarizeFarmsExact(x)
```
summarizeFarmsGaussian

*Summarization Gaussian approach*

#### Description

This function runs the FARMS algorithm.

#### Usage

```
summarizeFarmsGaussian(probes, weight = 0.15, mu = 0, cyc = 10,
 tol = 1e-04, weightType = "mean", init = 0.6, correction = 0,
 minNoise = 0.35, centering = "median", refIdx)
```
#### Arguments

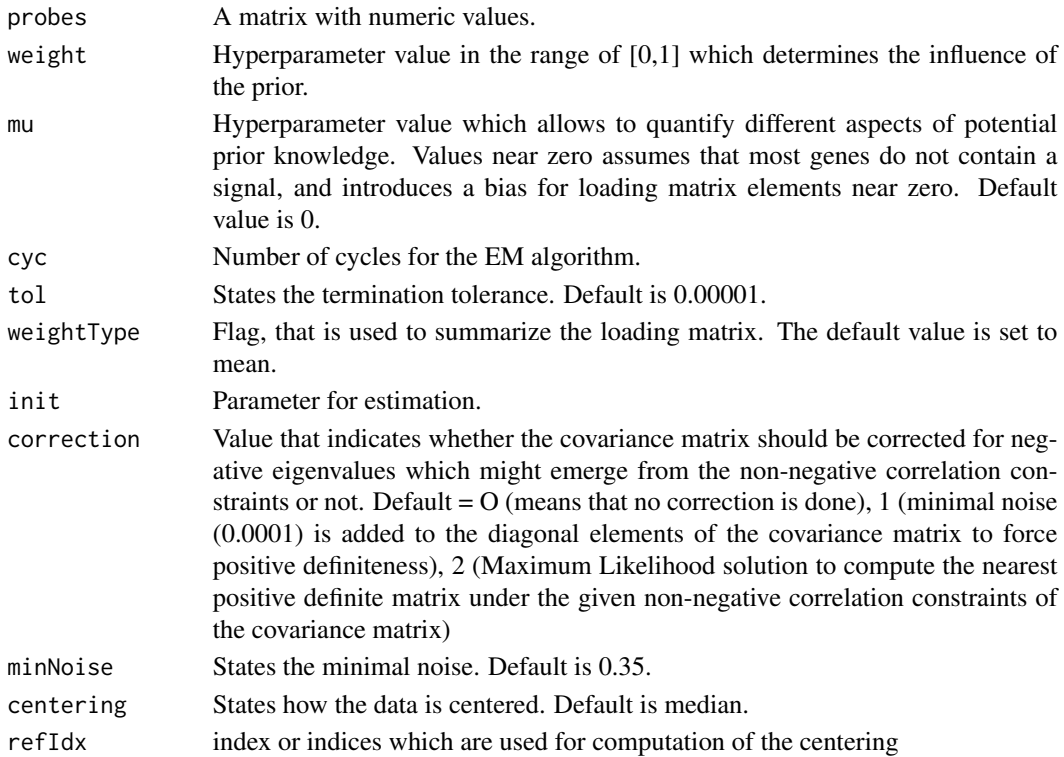

<span id="page-33-0"></span>A list containing the results of the run.

#### Author(s)

Djork-Arne Clevert <okko@clevert.de> and Andreas Mitterecker <mitterecker@bioinf.jku.at>

### Examples

```
x <- matrix(rnorm(100, 11), 20, 5)
summarizeFarmsGaussian(x)
```
summarizeFarmsMethods *Lists methods for possible FARMS summarization*

#### Description

Possible FARMS summarization

#### Usage

```
summarizeFarmsMethods()
```
#### Value

Returns a data frame with all possible FARMS calls.

#### Author(s)

Djork-Arne Clevert <okko@clevert.de> and Andreas Mitterecker <mitterecker@bioinf.jku.at>

```
summarizeFarmsMethods()
```
<span id="page-34-0"></span>summarizeFarmsStatistics

*Mean or median instead of the FARMS model*

#### Description

Mean or median instead of the FARMS model

#### Usage

```
summarizeFarmsStatistics(probes, type = "median", ...)
```
#### Arguments

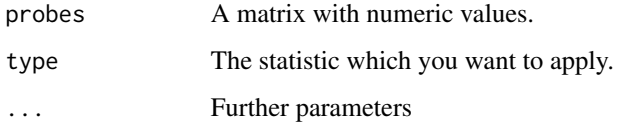

#### Value

Some data

#### Author(s)

Andreas Mitterecker

summarizeFarmsVariational

*Summarization variational Laplacian approach*

#### Description

This function runs the FARMS algorithm.

```
summarizeFarmsVariational(probes, weight = 0.15, mu = 0, cyc = 10,
 weightType = "median", init = 0.6, correction = 0, minNoise = 0.35,
  spuriousCorrelation = 0.3, centering = "median")
```
#### <span id="page-35-0"></span>Arguments

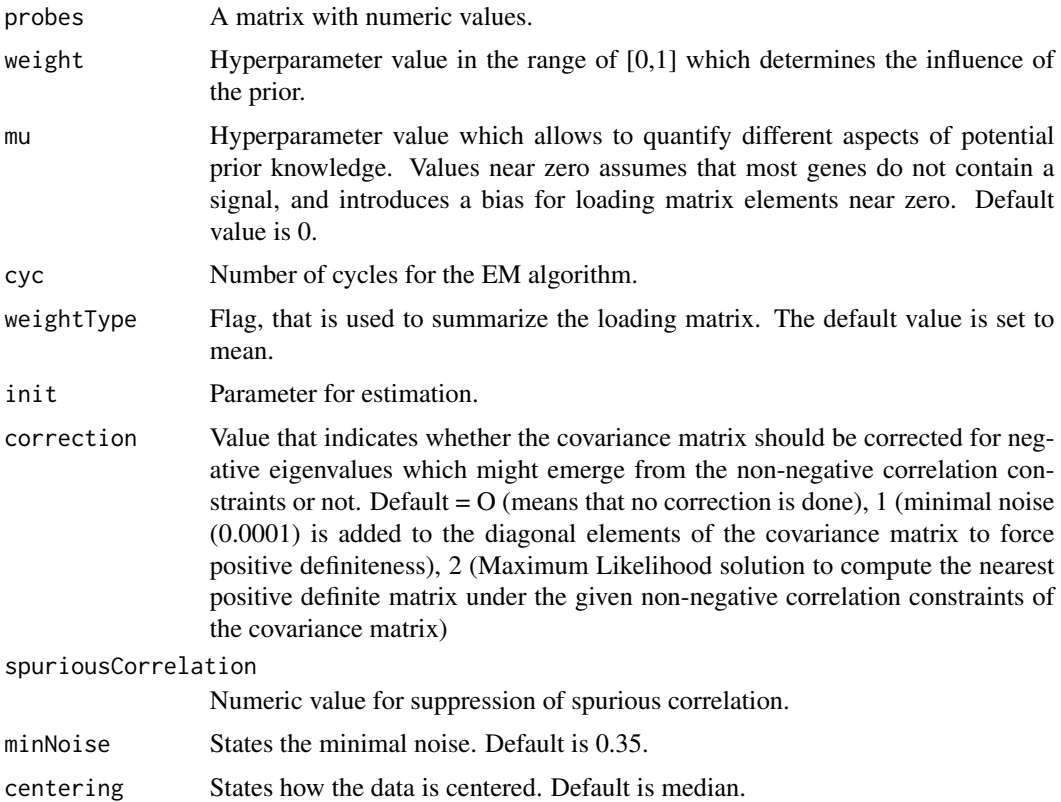

#### Value

A list containing the results of the run.

#### Author(s)

Djork-Arne Clevert <okko@clevert.de> and Andreas Mitterecker <mitterecker@bioinf.jku.at>

#### Examples

```
x <- matrix(rnorm(100, 11), 20, 5)
summarizeFarmsVariational(x)
```
summarizeWindowBps *Combines neighbouring locations to windows*

#### Description

Combines neighbouring locations to windows

#### <span id="page-36-0"></span>Usage

```
summarizeWindowBps(phInf, fixedBps = 10000, upperLimit = 6)
```
#### Arguments

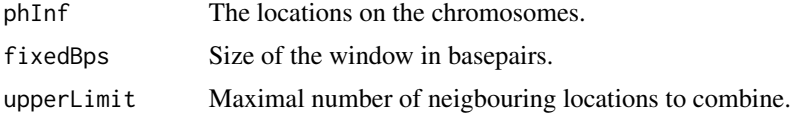

#### Value

Indices for summarization

#### Author(s)

Djork-Arne Clevert <okko@clevert.de> and Andreas Mitterecker <mitterecker@bioinf.jku.at>

#### Examples

```
## create toy physical data
sizeTmp <- 30
phInf <- data.frame(
       chrom = rep("15", sizeTmp),start = seq(from = 1, by = 300, length.out = sizeTmp),
       end = seq(from = 3600, by = 300, length.out = sizeTmp),
       man_fsetid = paste("SNP_A-", seq(sizeTmp)+1000, sep = ""))
summarizeWindowBps(phInf)
```
summarizeWindowMethods

*Lists methods for possible window methods*

#### Description

Function to list how neighbouring positions can be combined.

#### Usage

```
summarizeWindowMethods()
```
#### Value

Returns a data frame with all possible methods.

#### Author(s)

Djork-Arne Clevert <okko@clevert.de> and Andreas Mitterecker <mitterecker@bioinf.jku.at>

#### <span id="page-37-0"></span>Examples

```
summarizeWindowMethods()
```
summarizeWindowStd *Combines neighbouring locations to windows*

#### Description

Combines neighbouring locations to windows

#### Usage

```
summarizeWindowStd(phInf, windowSize = 3, overlap = TRUE)
```
#### Arguments

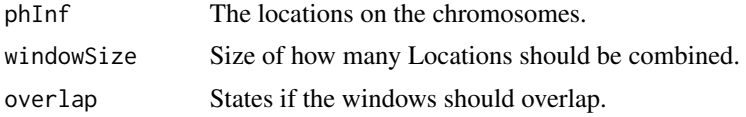

#### Value

Indices for summarization

#### Author(s)

Djork-Arne Clevert <okko@clevert.de> and Andreas Mitterecker <mitterecker@bioinf.jku.at>

```
## create toy physical data
sizeTmp <- 30
phInf <- data.frame(
       chrom = rep("15", sizeTmp),
       start = seq(from = 1, by = 300, length.out = sizeTmp),
       end = seq(from = 3600, by = 300, length.out = sizeTmp),
       man_fsetid = paste("SNP_A-", seq(sizeTmp)+1000, sep = ""))
summarizeWindowStd(phInf)
```
# <span id="page-38-0"></span>Index

```
callSummarize, 3
cn.farms, 4, 14, 26
cnLibrary, 4
combineData, 5
createAnnotation, 6
createMatrix, 7
distributionDistance, 8
dnaCopySf, 9
doCnFarmsSingle, 10
ExpressionSet, 4, 6, 9, 12, 14, 17, 18, 20,
        23–26
flcSnp6Std, 10
flcStd, 11
fragLengCorr, 12
getFragmentSet, 13
getSingleProbeSetSize, 13
graphics, 22
mlSummarization, 14
normAdd, 15
normalizeAverage, 15
normalizeCels, 16
normalizeNone, 17
normalizeNpData, 18
normalizeQuantiles, 19
normalizeSequenceEffect, 19
normalizeSor, 20
plotDendrogram, 21
plotDensity, 21
plotEvalIc, 22
plotRegions, 23
plotSmoothScatter, 24
plotViolines, 25
```
slSummarization, [26](#page-25-0)

sparseFarmsC, [27](#page-26-0) summarizeFarmsExact, *[26](#page-25-0)*, [28](#page-27-0) summarizeFarmsExact2, [29](#page-28-0) summarizeFarmsExact3, [31](#page-30-0) summarizeFarmsGaussian, [33](#page-32-0) summarizeFarmsMethods, [34](#page-33-0) summarizeFarmsStatistics, [35](#page-34-0) summarizeFarmsVariational, [35](#page-34-0) summarizeWindowBps, [36](#page-35-0) summarizeWindowMethods, [37](#page-36-0) summarizeWindowStd, [38](#page-37-0)